#### **МИНИСТЕРСТВО ОБРАЗОВАНИЯ КРАСНОЯРСКОГО КРАЯ КГБПОУ «КАНСКИЙ ПОЛИТЕХНИЧЕСКИЙ КОЛЛЕДЖ»**

#### PACCMOTPEHO

на заседании ЦМК физико-математических заместитедь директора по учебной работе и социально- экономических дисциплин протокол №  $\ell\ell$  от « $\alpha/\gamma$ »  $\ell\ell$  2022 г.

 $\mathcal{U}\!\mathcal{U}\!\mathcal{U}\!\mathcal{V}$  / <u>Ю.С. Михайлова</u>/

#### **УТВЕРЖДАЮ**

 $\frac{ln\omega}{\sqrt{M}} = \frac{1.78 \times 10^{-4} \text{ J}}{1.78 \times 10^{-4} \text{ J}} = 202 \frac{I}{\sqrt{M}} = 202 \frac{I}{\sqrt{M}} = 1.$ 

#### **РАБОЧАЯ ПРОГРАММА**

**по учебному предмету Информатика**

**для профессии Мастер по ремонту и обслуживанию инженерных систем** 

**жилищно-коммунального хозяйства**

**РП.00479926.08.01.26.22**

Рабочая программа учебного предмета Информатика разработана для профессии 08.01.26 Мастер по ремонту и обслуживанию инженерных систем жилищно-коммунального хозяйства на основе Федерального государственного образовательного стандарта среднего общего образования и Примерной программы общеобразовательной учебной дисциплины Информатика для профессиональных образовательных организаций.

Организация разработчик: КГБПОУ «Канский политехнический колледж»

Разработчик: Кравченко И.И., преподаватель

# **СОДЕРЖАНИЕ**

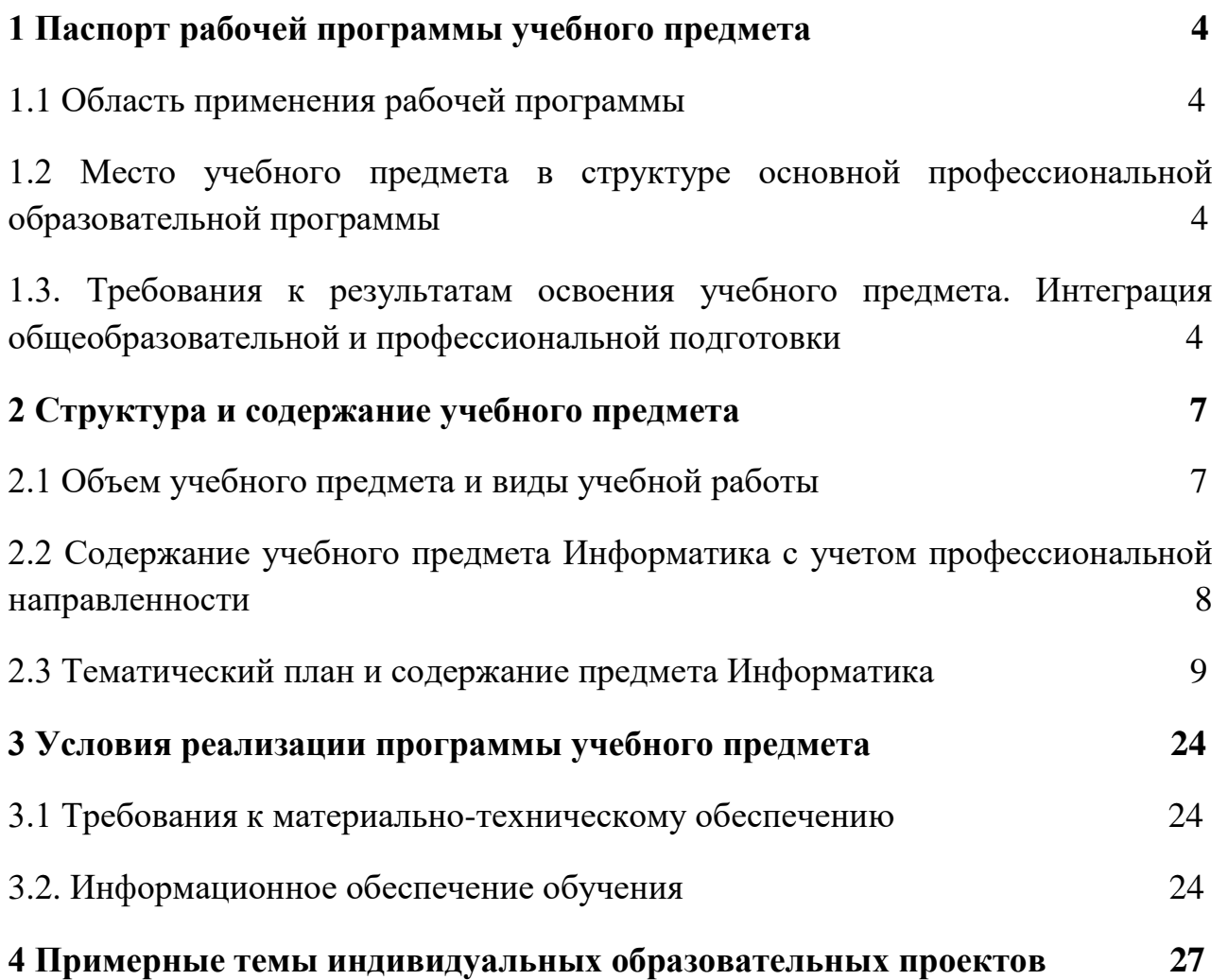

## <span id="page-3-1"></span><span id="page-3-0"></span>**1 ПАСПОРТ РАБОЧЕЙ ПРОГРАММЫ УЧЕБНОГО ПРЕДМЕТА 1.1 Область применения рабочей программы**

Программа предмета Информатика является частью основной профессиональной образовательной программы и разработана на основании требований ФГОС СОО для профессии 08.01.26 Мастер по ремонту и обслуживанию инженерных систем жилищно-коммунального хозяйства на базе основного общего образования.

### <span id="page-3-2"></span>**1.2 Место учебного предмета в структуре основной профессиональной образовательной программы**

Учебный предмет УПВ.02 Информатика входит в общеобразовательный цикл, подцикл учебные предметы по выбору и изучается на первом и втором курсе обучения.

Уровень изучения предмета: базовый.

### <span id="page-3-3"></span>**1.3. Требования к результатам освоения учебного предмета. Интеграция общеобразовательной и профессиональной подготовки**

Освоение содержания предмета Информатика обеспечивает достижение студентами следующих результатов:

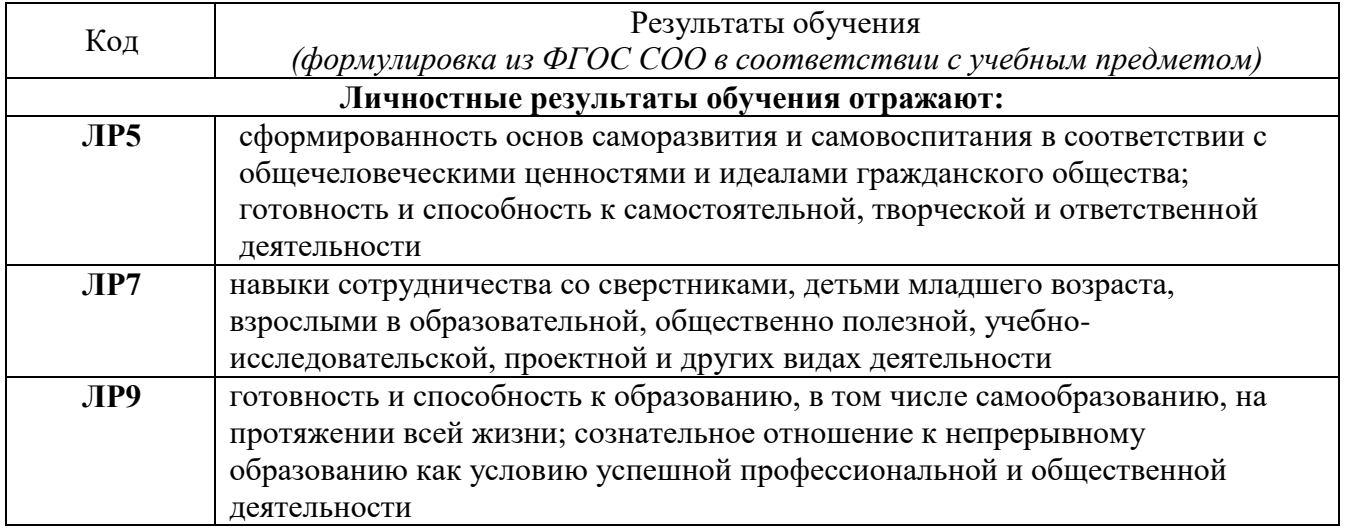

![](_page_4_Picture_249.jpeg)

![](_page_4_Picture_250.jpeg)

![](_page_4_Picture_251.jpeg)

![](_page_5_Picture_208.jpeg)

# <span id="page-6-0"></span>**2 СТРУКТУРА И СОДЕРЖАНИЕ УЧЕБНОГО ПРЕДМЕТА 2.1 Объем учебного предмета и виды учебной работы**

<span id="page-6-1"></span>![](_page_6_Picture_83.jpeg)

# **2.2 Содержание учебного предмета Информатика с учетом профессиональной направленности**

<span id="page-7-0"></span>![](_page_7_Picture_100.jpeg)

# **2.3 Тематический план и содержание предмета Информатика**

<span id="page-8-0"></span>![](_page_8_Picture_291.jpeg)

![](_page_9_Picture_299.jpeg)

![](_page_10_Picture_341.jpeg)

![](_page_11_Picture_327.jpeg)

![](_page_12_Picture_281.jpeg)

![](_page_13_Picture_271.jpeg)

![](_page_14_Picture_300.jpeg)

![](_page_15_Picture_337.jpeg)

![](_page_16_Picture_397.jpeg)

![](_page_17_Picture_293.jpeg)

![](_page_18_Picture_273.jpeg)

![](_page_19_Picture_357.jpeg)

![](_page_20_Picture_289.jpeg)

![](_page_21_Picture_315.jpeg)

![](_page_22_Picture_349.jpeg)

## <span id="page-23-1"></span><span id="page-23-0"></span>**3 УСЛОВИЯ РЕАЛИЗАЦИИ ПРОГРАММЫ УЧЕБНОГО ПРЕДМЕТА**

#### **3.1 Требования к материально-техническому обеспечению**

Реализация учебного предмета требует наличия учебного кабинета Информатика.

Оборудование учебного кабинета: учебная мебель, классная доска, учебная литература, методические указания для выполнения практических работ, раздаточный материал.

Технические средства обучения: компьютеры, медиа-проектор, интерактивная доска; Справочно-поисковая система Консультант плюс; Интернет, Электронная библиотечная система.

![](_page_23_Picture_180.jpeg)

#### <span id="page-23-2"></span>**3.2. Информационное обеспечение обучения**

![](_page_24_Picture_268.jpeg)

![](_page_25_Picture_15.jpeg)

### <span id="page-26-0"></span>**4 ПРИМЕРНЫЕ ТЕМЫ ИНДИВИДУАЛЬНЫХ ОБРАЗОВАТЕЛЬНЫХ ПРОЕКТОВ**

### **I Подготовить реферат, презентацию или буклет на тему:**

- 1. Компьютерная грамотность и информационная культура.
- 2. Роль информатизации в развитии общества.
- 3. Передача, преобразование, хранение и использование информации в технике.
- 4. История систем счисления.
- 5. Двоичная форма представления информации, ее особенности и преимущества.
- 6. Подходы к оценке количества информации.
- 7. Принципы представления данных и команд в компьютере.
- 8. История формирования понятия «алгоритм».
- 9. Средства и языки описания и представления алгоритмов.
- 10. Методы разработки алгоритмов.
- 11. Построение и использование компьютерных моделей.
- 12. Работы Дж. фон Неймана по теории вычислительных машин.
- 13. История создания и развития ЭВМ. Поколения.
- 14. Современное состояние электронно-вычислительной техники.
- 15. Классы современных ЭВМ.
- 16. Персональные ЭВМ, история создания, место в современном мире.
- 17. Супер-ЭВМ, назначение, возможности, принципы построения.
- 18. Многопроцессорные ЭВМ и распараллеливание программ.
- 19. Карманные персональные компьютеры.
- 20. Вредное воздействие компьютера. Способы защиты.
- 21. Современные накопители информации, используемые в вычислительной технике.
- 22. Дисплеи, их эволюция, направления развития.
- 23. Печатающие устройства, их эволюция, направления развития.
- 24. Сканеры и программная поддержка их работы.
- 25. Средства ввода и вывода звуковой информации.
- 26. Эволюция операционных систем компьютеров различных типов.
- 27. Операционные системы семейства Windows.
- 28. Развитие технологий соединения компьютеров в локальные сети.
- 29. История формирования всемирной сети Internet. Современная статистика Internet.
- 30. Структура Internet. Руководящие органы и стандарты Internet.